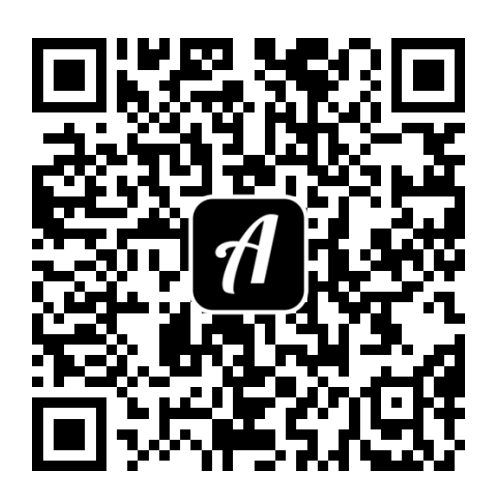

## Bound: Projekt\_E

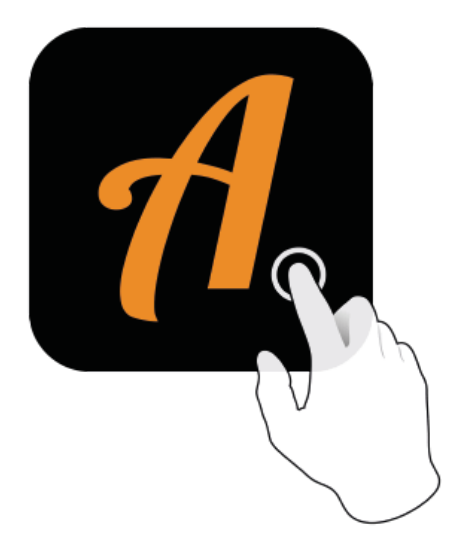

Actionbound-Appin AppStoreoder GooglePlay kostenlosherunterladen

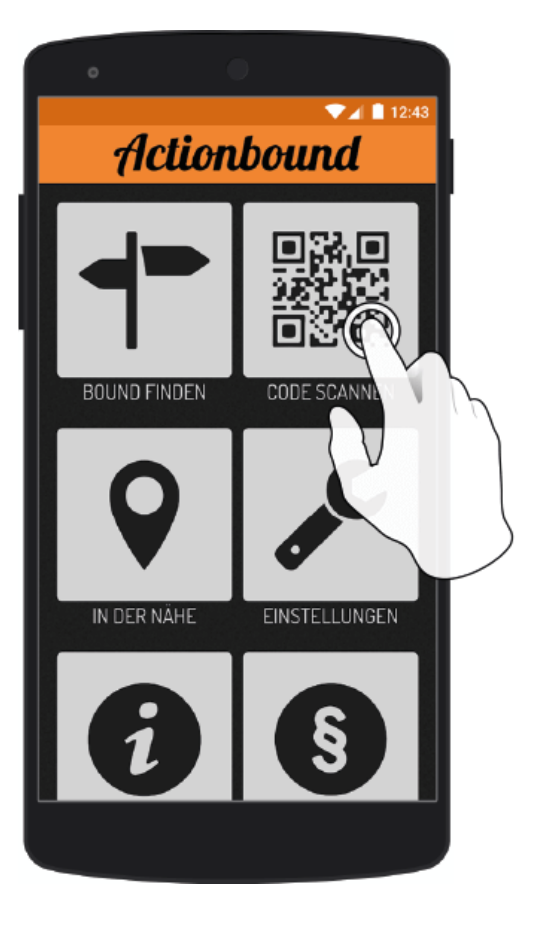

QR-Codemit der Actionbound-Appscannen